# Garmin Connect Python Uploader Crack Free Download [Win/Mac] [Updated] 2022

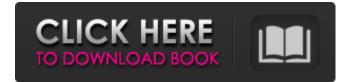

## Garmin Connect Python Uploader Crack+ With Key Free [2022]

It is designed to upload the details extracted from the GPS device to the community server Type: Pip (Command-Line Application) Operating System: Linux, Windows Programming Language: Python Provides: Upload GPS data to Garmin Connect Advantage: Intuitive, easy to use, small size, compatibility with Linux platforms Disadvantage: Does not support other devices Features There are some useful features that can help you in your tasks. Monitoring status of the upload Once the process starts, it is possible to view the details of the activity going on. Verifying the connection It is also possible to see if there is a connection between the device and the community server. Summary Garmin Connect Python Uploader is a Python-based software utility designed to help the user upload the information extracted from the Garmin fitness GPS device straight to the community server. Connect with us Send to Phone Enter your number to receive the download link By submitting my phone number, I agree to receive an automated call or text message the following weekday at the number provided by Phone Co. regarding its promotions. I understand consent is not required to make a purchase. Please read our Privacy Policy. By submitting my phone number. I agree to receive an automated call or text message the following weekday at the number provided by Phone Co. regarding its promotions. I understand consent is not required to make a purchase. News September 21, 2014 Red Bank, NJ: Premier Systems, Inc. (PSI) announced today that it will exhibit at the New Jersey Association of REALTOR® (NJAR) 2014 Annual Convention & Expo on Saturday, October 4, 2014 at the Edgewater Club, 30-36 Rockefeller Plaza, New York, NY. PSI will be demonstrating its full line of camera and recorder systems, along with mobile computer demos at booth #15-285. The annual New Jersey Association of REALTORS® (NJAR) Annual Convention & Expo will take place at the Edgewater Club, 30-36 Rockefeller Plaza, New York, NY on October 4, 2014. PSI will be demonstrating its full line of camera and recorder systems, along with mobile computer demos at booth #15-285. The booth is open from 10 AM to 5:30 PM on Saturday, October 4. The attendees of the NJAR Convention 2014 include: REALTORS®, MLS

#### Garmin Connect Python Uploader Crack Incl Product Key

A Python-based utility to upload the data stored on Garmin fitness devices straight to the online Garmin Connect community. Do you know of any other Python-based software that can help the user upload data from devices like the ones listed above? You're free to comment below! "This is Thomas Bouchard." "I'd like to know where you're keeping him." "Is he okay?" "He'll be fine." "We got the deal." "You get his name, we get our money." "You do nothing in life without a purpose." "We didn't find Leslie, but I get a hundred." "My grandfather gets my name." "You think you're screwed up?" "There's a whole world of pain out there." " Maybe I can help you with that." "Yeah?" "How?" "I'm a cop." "And you're a problem." "You trying to get me out of business?" " I'm trying to end a crime." "That's my purpose." "Then I guess you're going to need some help from the police." "Police have a well-earned reputation." " I'll make some calls." " That's good." "Call your lawyer too." "I'm going to pick him up in the morning." "You asked." "I don't know where you're holding Leslie Beaumont, but I can find out." "I'll give you her name." "It's not necessary." " I'm not a killer." " Well, I am." "I'm willing to trade my purpose for hers." "Tell me what I need to know." "She's being held by a man named Jean Paul." "He'll be coming for her tomorrow." "But you don't have to pay me to protect her." "This isn't what you want." "Yes, it is." "I'm protecting someone I care about." "You can go now." "And we'll meet again next week when I collect my other hundred." "I'll call the police." "No." "Call them in the morning." "Look for an older man." "I was hoping I was wrong." "Check the cells." "Look for an older man." "I found something." "Fingerprint picked up." "The guard was clearing his cell." "He's not here." "It's Bouchard." "He's setting us up." " Let's 6a5afdab4c

#### Garmin Connect Python Uploader Crack + 2022 [New]

Download Garmin Connect Python Uploader for Windows. After successfully downloading the software, let's move forward with the installation process. Firstly, one must be aware that the software is not available in the default repositories of the operating system. This means that the user will have to find the download link manually. Note: the user may have an alternative to perform the installation, however, this is not elaborated in this article. After downloading the installation file, it can be installed by following these steps: 1-Click on the exe file that is placed in the downloads folder. 2-Accept the licensing of the software during the installation process, and then proceed to the next step. 3-Repeat steps 1 and 2, for the install.bat file found in the software folder. 4-The download process is completed, the installation will start in a new window. There may be an information window that appears during the process, but it will go away after some time. Open the Garmin Connect Python Uploader and perform the next steps as described below: - Navigate to the folder that contains the Garmin Connect Python Uploader. - Right-click on the script and choose "Run as Administrator" Note: if you are using the exe file, the option will be available when one right-clicks on the file. After completing the above steps, it is time to initiate the connection to the Garmin Connect server. Go to the Options sub-tab, and click on the menu "Connect to Garmin Connect". Provide the server address, log in to the server by using the username and password, and then click on the login button to proceed. Note: the login process will not be visible to the user, so the user may not know whether the process is completed successfully or not. To determine this, the user must simply wait a little after the process is done. Before uploading the data the user needs to select the G-Drive account from the list, and then click on the "Start" button. The user will then be redirected to the G-Drive online repository on the Garmin Connect site. Where can I find a list of supported items for uploading data to Garmin Connect? The Garmin Connect community offers a great solution for the users who want to store and share the data obtained from the activities that are performed by them. However, the list of the supported Garmin devices is available on the Garmin Connect site.

#### What's New In?

Upload data to Garmin Connect community using the Garmin Connect API Create Garmin Connect API keys and credentials to access the database Using the data to analyze previous activities and create feeds On the other hand, the tool can retrieve a list of all activities that were uploaded previously. This list can be used to help the user analyze the activity history in Garmin Connect. It also provides details about the amount of activity data that was uploaded, and the current size of the downloaded cache. This is an additional feature that is not available when uploading files to the database manually. The useful tool can download the latest activity data to the computer and be used to keep a track of the user's recent activities. This kind of information is especially helpful for users that want to keep track of their activities and see the activity totals for specific metrics, such as kilometers run or steps taken. The best thing about this utility is that it can upload GPS data from any GPS device. Such as popular models like the Garmin Forerunner series or the Garmin Edge series. Why are Garmin devices the best GPS tracker? Garmin devices are ideal for users that want to keep track of their activity and get the most accurate information on the weather and the temperature, while tracking their daily progress. In addition to this, they offer a convenient online access and a community network that provides users with additional information about workouts, the weather, or the ease of accessing the available data. Preparation: The tool requires for the user to be logged in with a Garmin Connect account. This can be easily done by downloading the Garmin Connect app on a smartphone or in a compatible computer. Once the app is downloaded, the user can then login by using the email address and the password that have been created previously. How to use Garmin Connect Python Uploader? To get started with the uploading process, the user will have to install the software utility. The steps for doing this are included in the readme file that is provided along with the tool. Once the installation is complete, the user will have to create an account on Garmin Connect. In order to do this, the user will need a login and password. The tool will give the user the option to create a new account or to sign in with an existing one. An additional requirement to be met is to have a public profile in the online community. For this to be possible, the user will have to be a member of the community that is created

### **System Requirements:**

For most PC hardware systems, there should be no problems. However, if you have a system that is older, has less RAM and/or is using an older graphics card, the game may run slowly or not at all. Older machines are also prone to be slower to begin with. If you are experiencing these problems, we recommend upgrading your system hardware and/or using a more powerful graphics card. Also, the game is prone to crashes in older systems due to long loading times (see Known Issues). Mac System Requirements: Mac OS X 10.

https://hkcapsule.com/2022/06/08/easy-scroller-crack-free-download-latest/

https://gameurnews.fr/upload/files/2022/06/SAbHg8oWKtspLmPdUEVE\_08\_ef073dc23f80a9cc6e02a234c843d6fe\_file.pdf http://nextgenbioproducts.com/?p=6652 https://techfaqs.org/console/buzz-crack-with-product-key-download-latest-2022/ http://al-resalh.com/?p=10474

http://ethandesu.com/?p=2276

https://www.residenzagrimani.it/2022/06/08/mp-upnp-renderer-2-2-0-5-crack-free/

https://72bid.com?password-protected=login

https://dolneoresany.fara.sk/advert/eassos-iphone-data-recovery-8-0-1-with-full-keygen-free-download/

 $\underline{https://liworksilterpgoogp.wixsite.com/tecvetevo/post/cute-photo-slideshow-free-crack-activator-free-download}$